# Министерство науки и высшего образования РФ Федеральное государственное автономное образовательное учреждение высшего образования «СИБИРСКИЙ ФЕДЕРАЛЬНЫЙ УНИВЕРСИТЕТ» **РАБОЧАЯ ПРОГРАММА ДИСЦИПЛИНЫ (МОДУЛЯ)**

# Б1.Б.48.02 ДИСЦИПЛИНЫ СПЕЦИАЛИЗАЦИИ

Информационные технологии управления

наименование дисциплины (модуля) в соответствии с учебным планом

Направление подготовки / специальность

25.05.03 Техническая эксплуатация транспортного радиооборудования

Направленность (профиль)

25.05.03 специализация N 2 "Инфокоммуникационные системы на транспорте и их информационная защита":

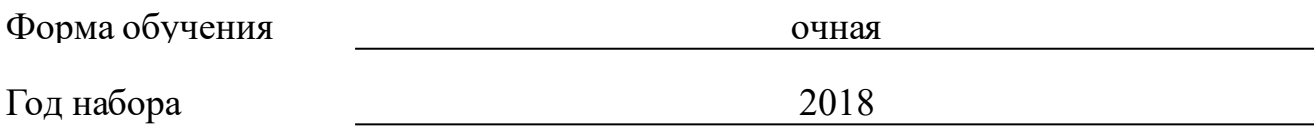

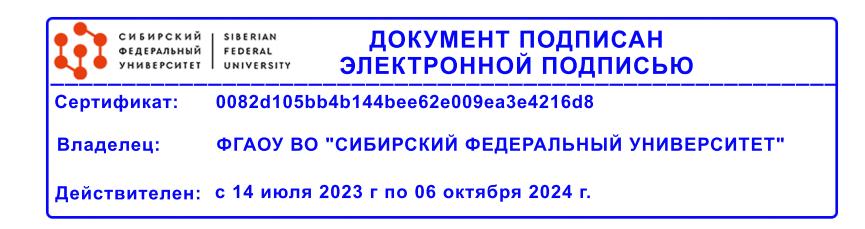

# **РАБОЧАЯ ПРОГРАММА ДИСЦИПЛИНЫ (МОДУЛЯ)**

Программу составили

канд.техн.наук, Доцент, Гаипов Константин Эдуардович

должность, инициалы, фамилия

#### **1 Цели и задачи изучения дисциплины**

#### **1.1 Цель преподавания дисциплины**

Формирование у студентов знаний о методах, технологиях и протоколах необходимых для управления, мониторинга и диагностики телекоммуникационных сетей.

#### **1.2 Задачи изучения дисциплины**

Изучить требования к системам мониторинга и управления систем связи;

Научить студентов работе со специальным программным обеспечением, реализующим средства управления и мониторинга работы сети;

Изучить служебные протоколы управления телекоммуникационным оборудованием;

Изучить протоколы и механизмы аутентификации, авторизации и контроля трафика;

Изучить протоколы обеспечения надежности и отказоустойчивости;

Изучить средства написания скриптов для автоматизированного запуска процедур управления.

**1.3 Перечень планируемых результатов обучения по дисциплине (модулю), соотнесенных с планируемыми результатами освоения образовательной программы**

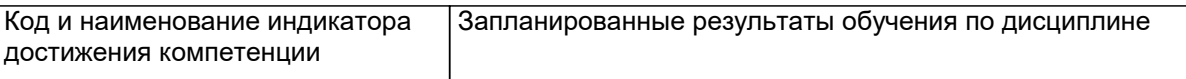

**ОПК-6: способностью понимать сущность и значение информации в развитии современного информационного общества, сознавать опасности и угрозы, возникающие в этом процессе, соблюдать основные требования**

**информационной безопасности, в том числе защиты государственной тайны**

**ПСК-2.1: способностью осуществлять техническую эксплуатацию**

**информационных и телекоммуникационных систем**

**ПСК-2.3: способностью к проведению радиоизмерений на радиорелейных линиях связи**

#### **1.4 Особенности реализации дисциплины**

Язык реализации дисциплины: Русский.

Дисциплина (модуль) реализуется без применения ЭО и ДОТ.

#### е м **2. Объем дисциплины (модуля)**

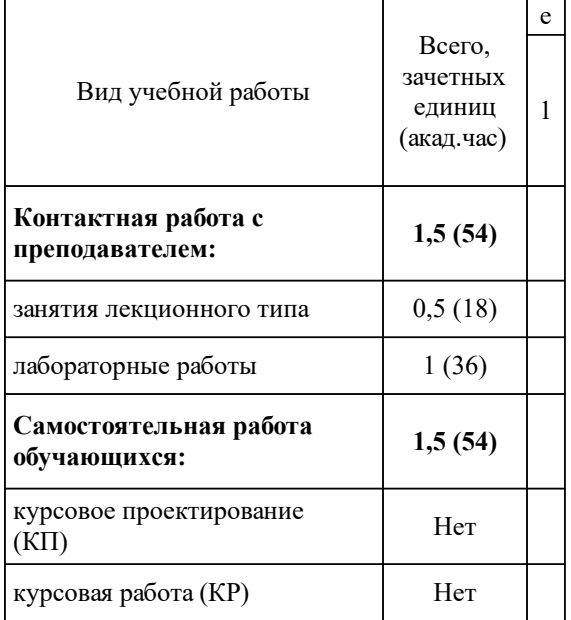

# **3 Содержание дисциплины (модуля)**

# **3.1 Разделы дисциплины и виды занятий (тематический план занятий)**

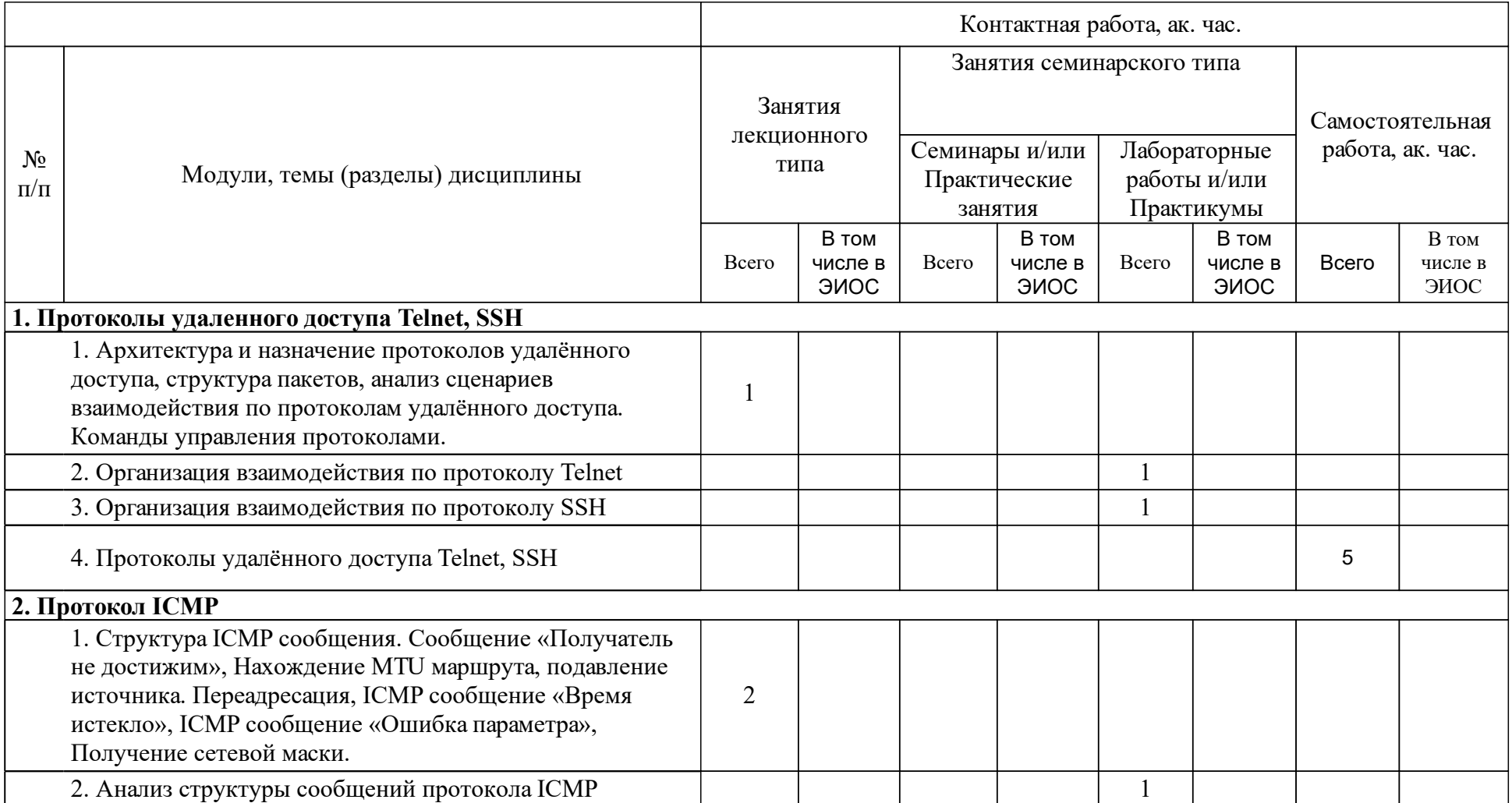

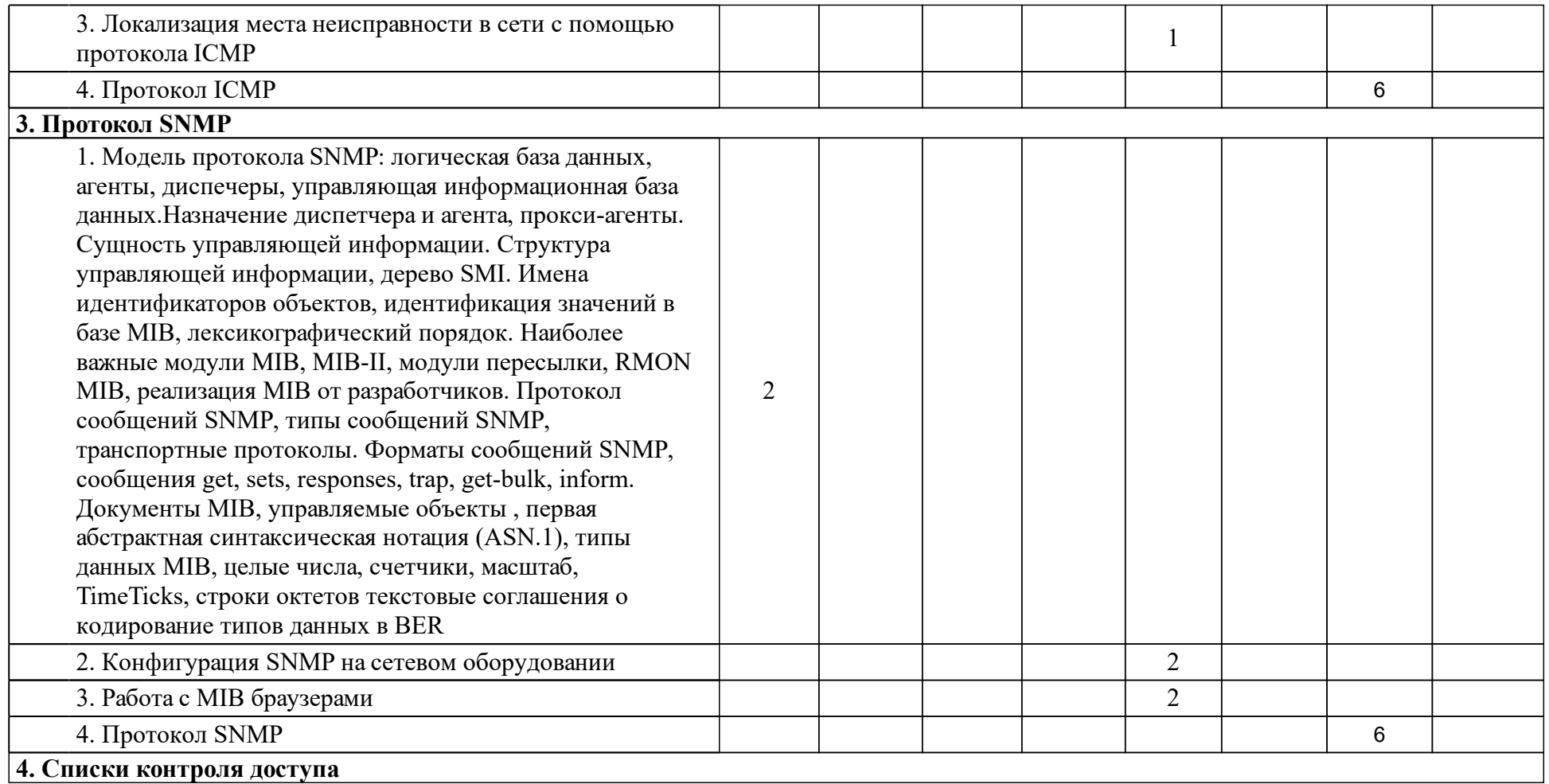

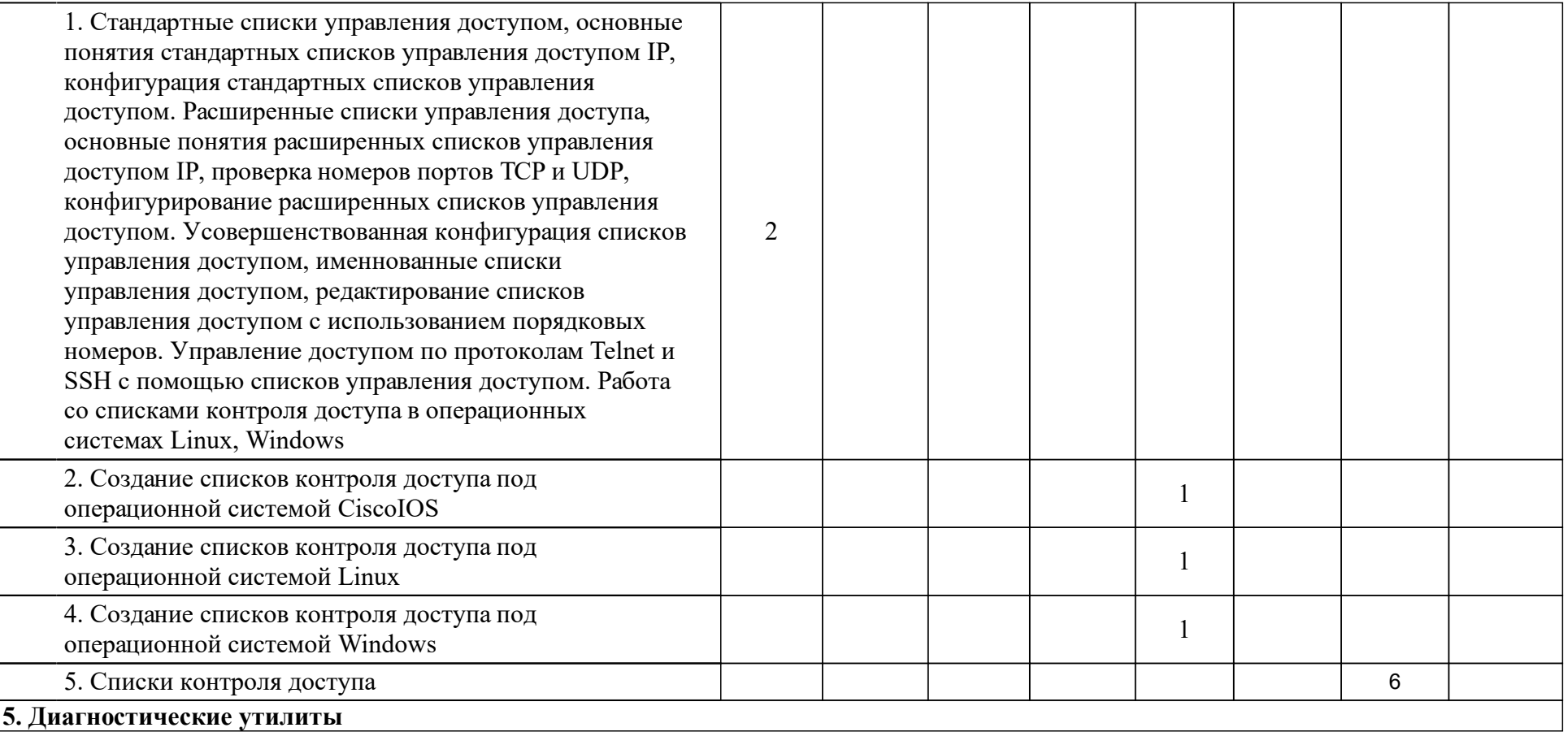

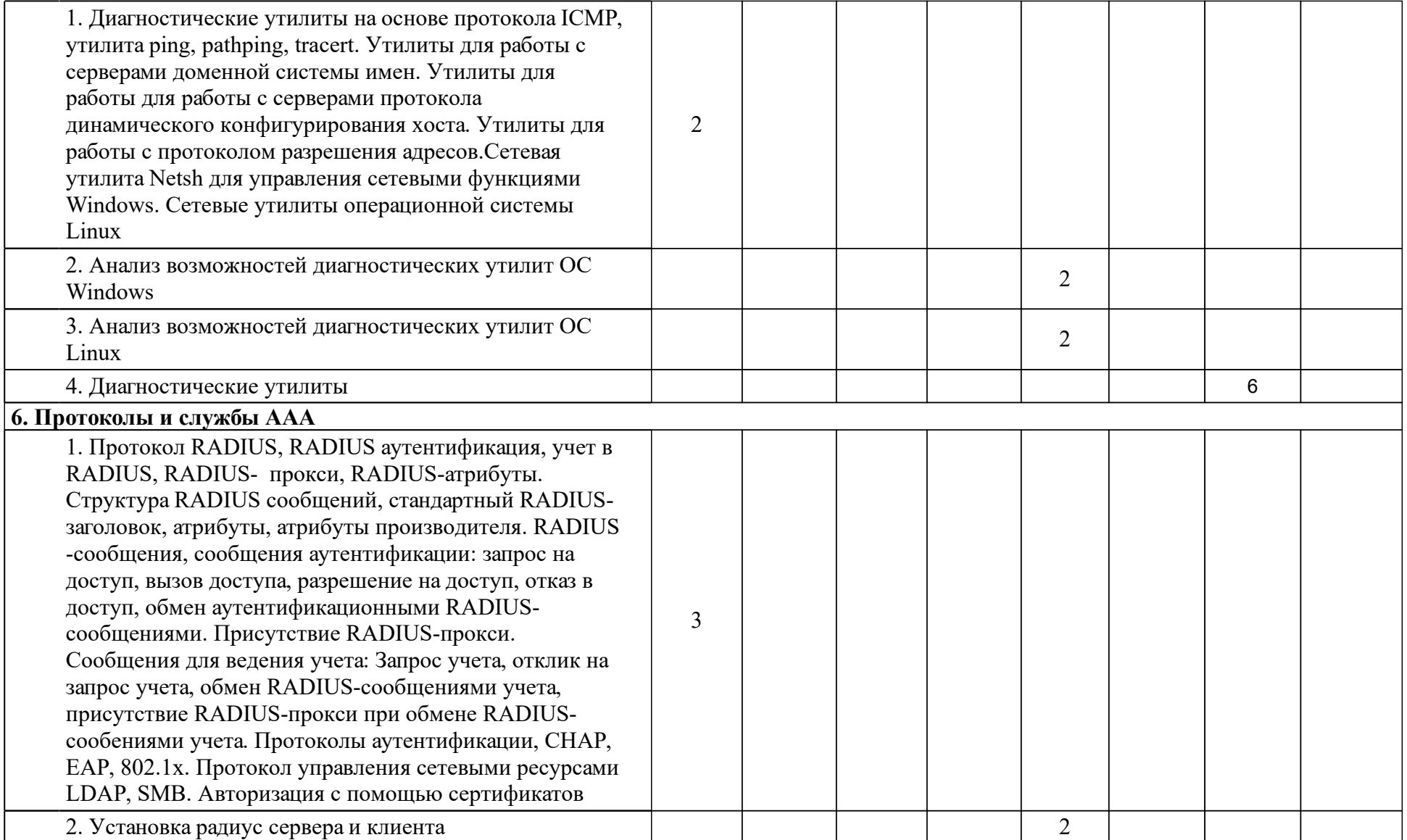

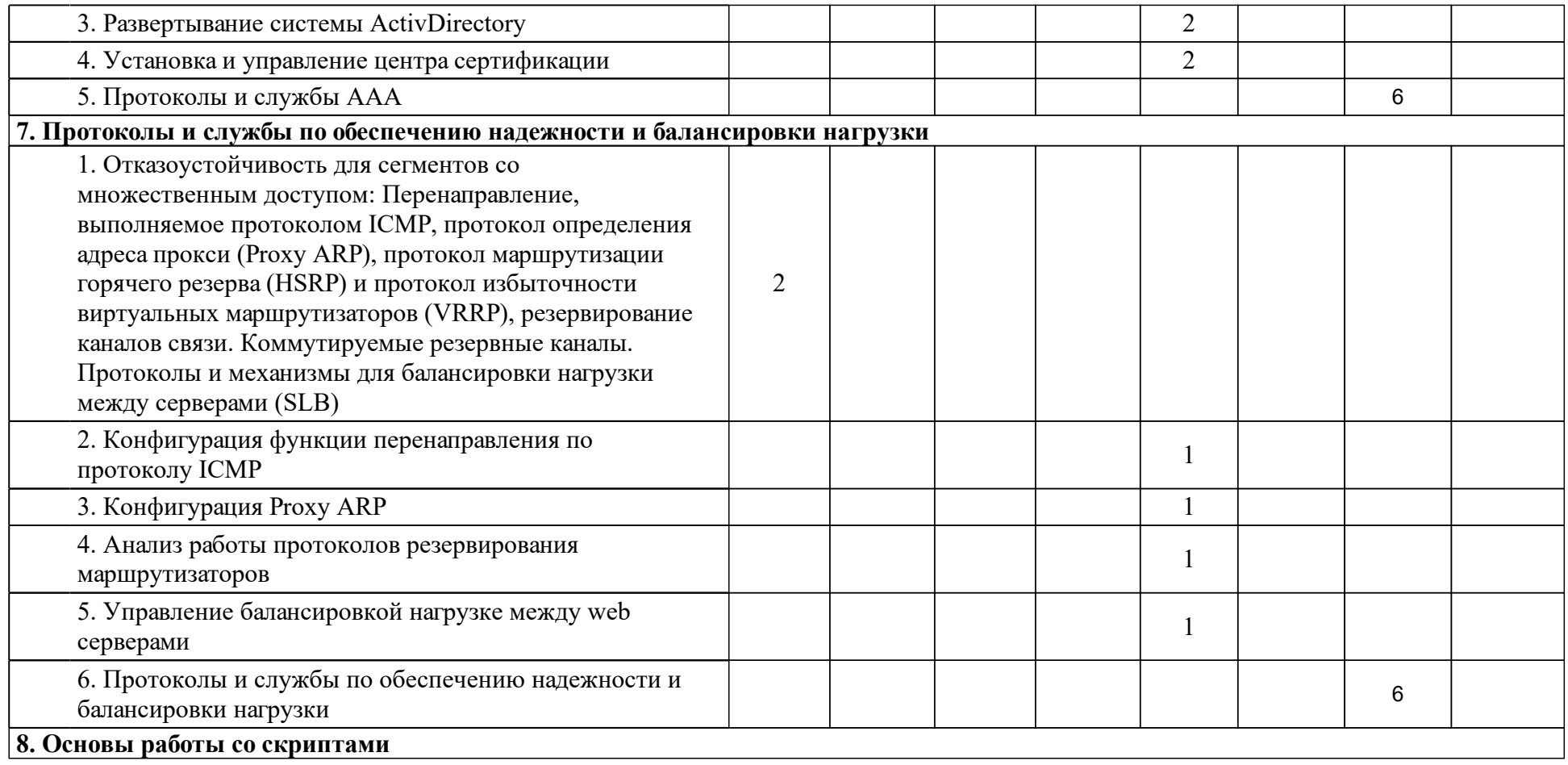

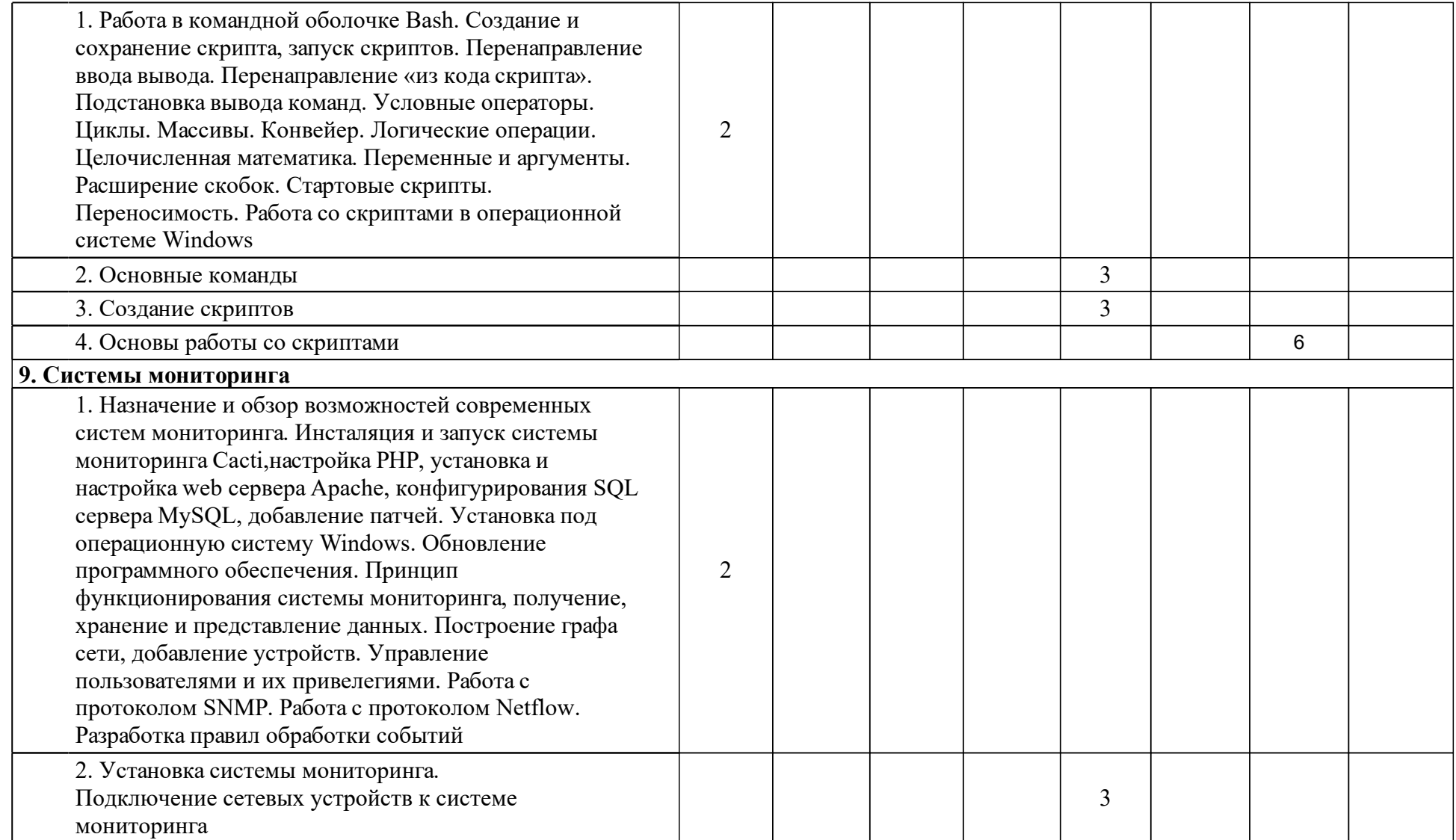

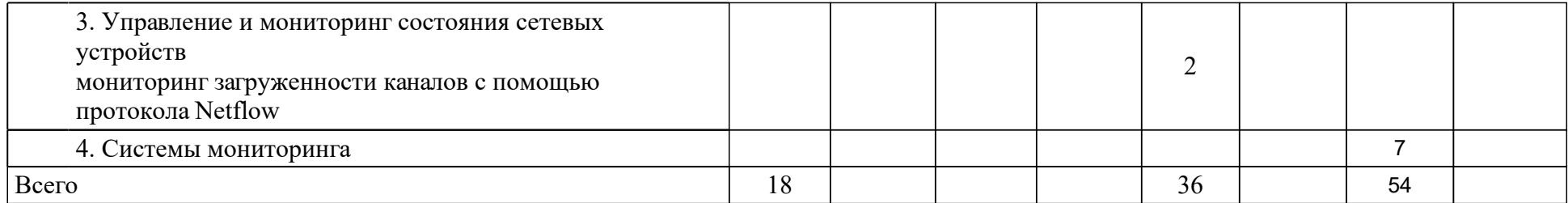

## **4 Учебно-методическое обеспечение дисциплины**

## **4.1 Печатные и электронные издания:**

- 1. Одом У. CCNA ICND 2. Официальное руководство по подготовке к сертификационным экзаменам: [пер. с англ.](Санкт-Петербург: Вильямс).
- 2. Колисниченко Д. Н. Linux. От новичка к профессионалу: наиболее полное руководство(Санкт-Петербург: БХВ-Петербург).
- 3. Олифер В.Г., Олифер Н.А. Компьютерные сети. Принципы, технологии, протоколы: учебник для вузов.; рекомендовано МО РФ(СПб.: Питер).
- 4. Фейт С. TCP/IP: Архитектура, протоколы, реализация (включая IP версии и IP Security)(Москва: Лори).
- 5. Колисниченко Д.Н. Самоучитель LINUX. Установка, настройка, использование(Санкт-Петербург: Наука и Техника).
- 6. Айден К., Колисниченко О., Крамер М., Фибельман Х., Шишигин И. Аппаратные средства PC(Дюссельдорф: BHV - Санкт-Петербург).

**4.2 Лицензионное и свободно распространяемое программное обеспечение, в том числе отечественного производства (программное обеспечение, на которое университет имеет лицензию, а также свободно распространяемое программное обеспечение):**

- 1. GNS3
- 2. PaketTracer
- 3. WireShark
- 4. VirtualBox
- 5. Linux OS
- 6. Windows Server OS

## **4.3 Интернет-ресурсы, включая профессиональные базы данных и информационные справочные системы:**

- 1. Microsoft Office.
- 2. Симулятор сетевых протоколов GNS3.
- 3. Анализатор сетевых протоколов WireShark.
- 4. Система виртуализации операционных систем VirtualBox.
- 5. Операционные системы Linux, Windowsserver, CiscoIOS.

## **5 Фонд оценочных средств**

Оценочные средства находятся в приложении к рабочим программам дисциплин.

## **6 Материально-техническая база, необходимая для осуществления образовательного процесса по дисциплине (модулю)**

Лекционный мультимедийный класс включающий проекционное оборудование.

Коммутаторы Cisco, D-link. Маршрутизаторы Cisco.